## **Action Tags**

Action tags are special features that begin with the '@' sign that can be placed inside a field's Field Annotation. Each action tag has a corresponding action that is performed for the field when displayed on data entry forms and survey pages.

A full list of the action tags that can be used in REDCap:

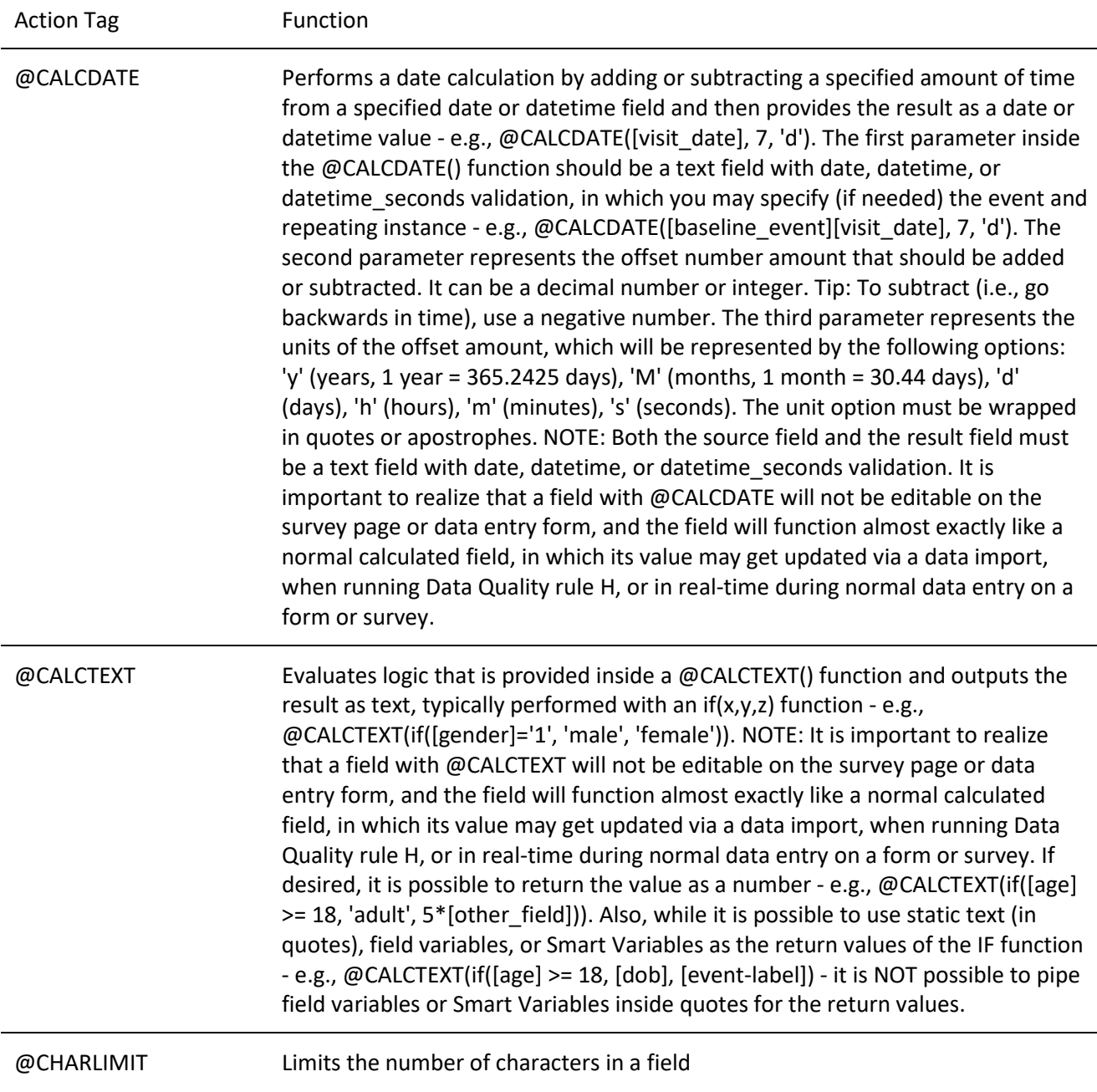

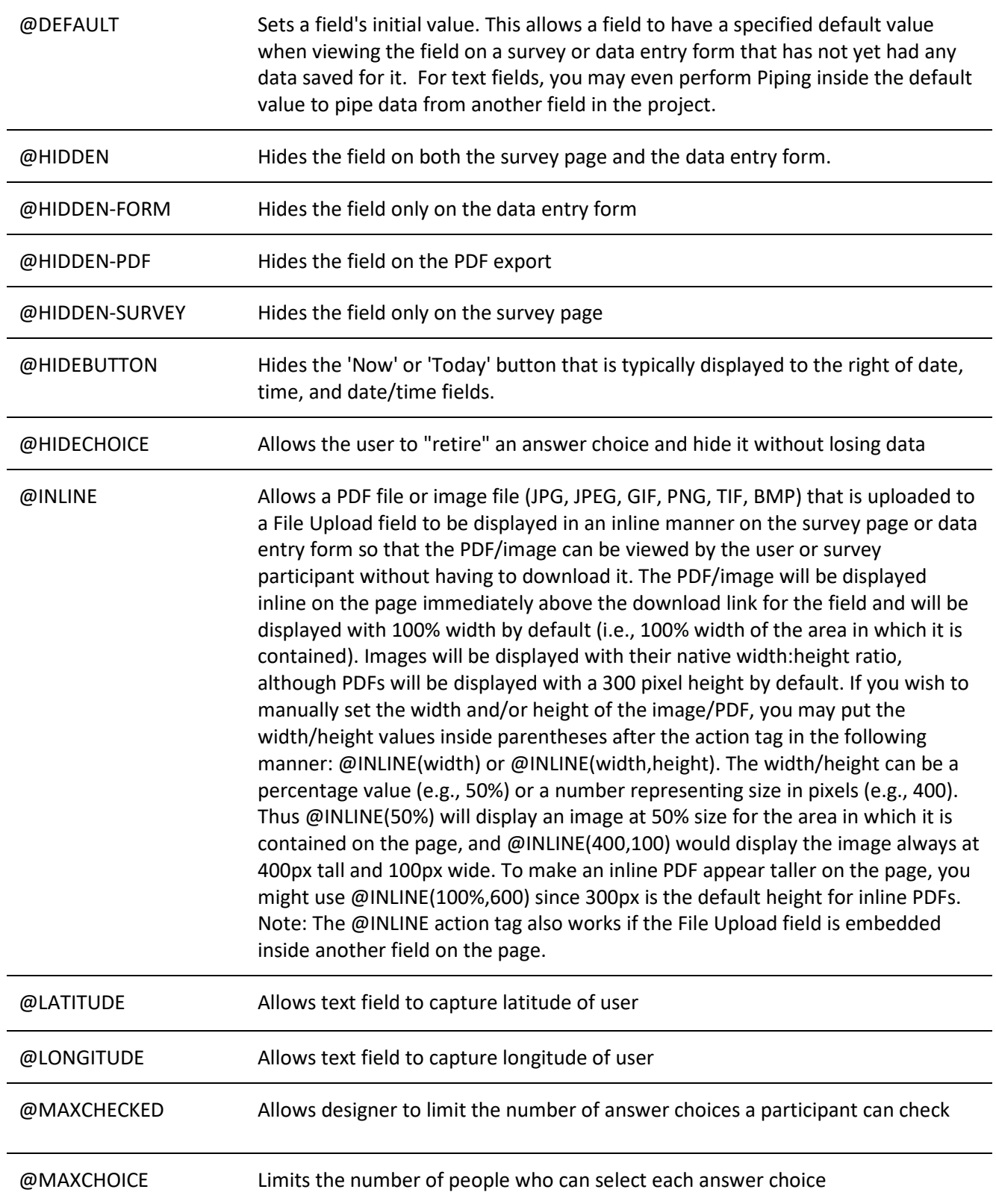

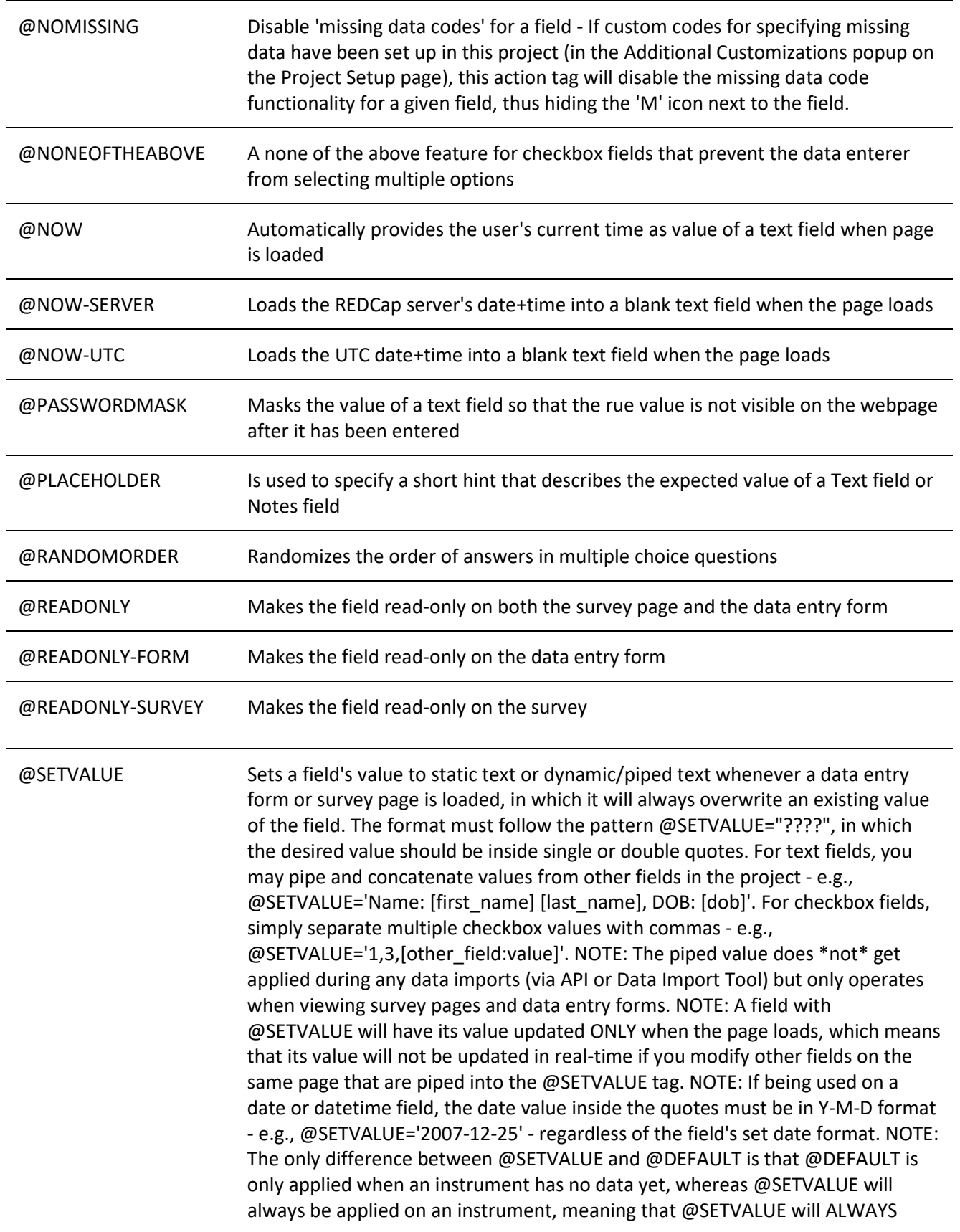

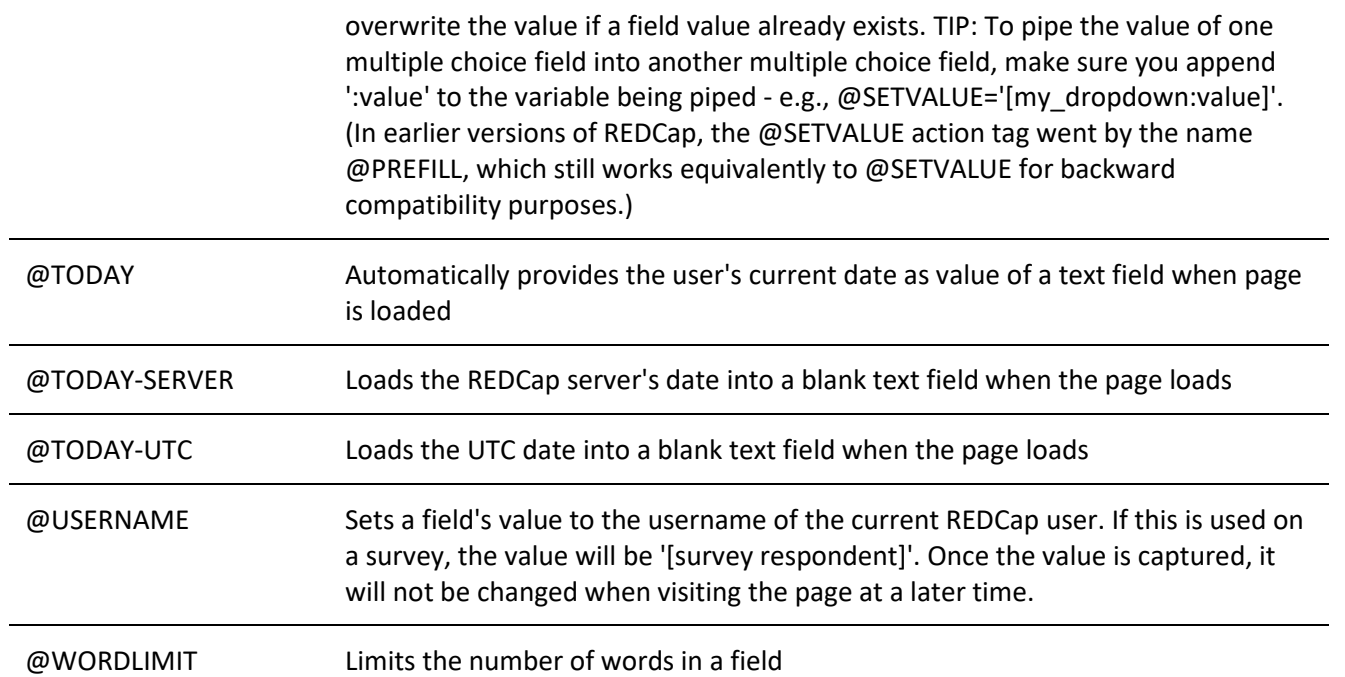

There are three additional action tags for the REDCap App. They are:

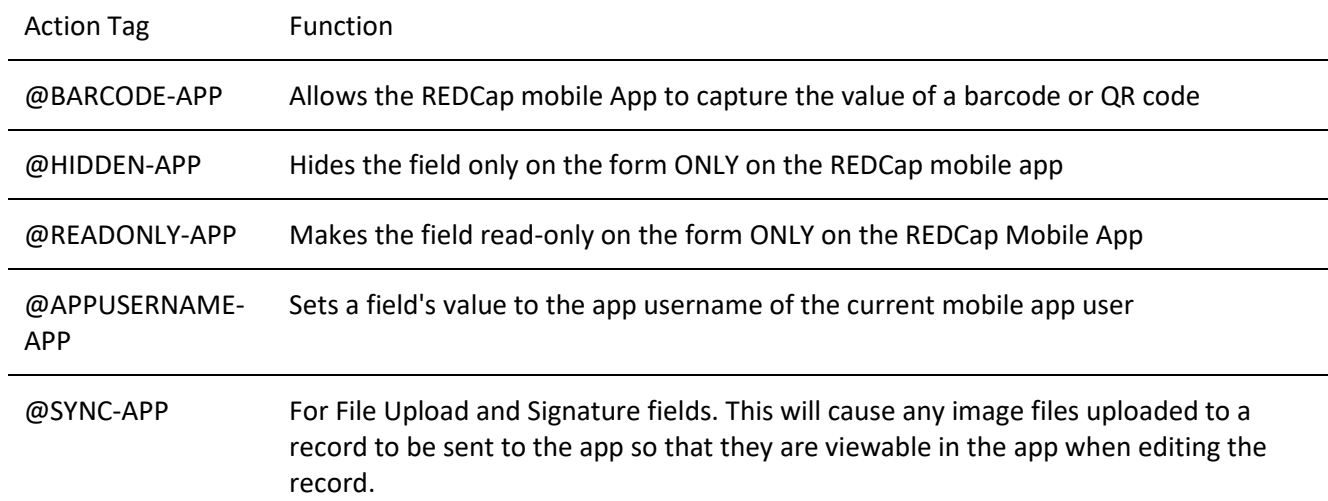